A. Un peu d'intuition, un peu de simulation

Trois personnes choisissent chacune au hasard et indépendamment l'une de l'autre un nombre réel compris entre 0 et 1. On appelle  $I_1$ ,  $I_2$  et  $I_3$  les nombres choisis respectivement par les personnes 1, 2 et 3. On s'intéresse alors à  $L = I_1 + I_2 + I_3$ .

- 1. a) Quel loi de probabilité suit les nombres  $I_1$ ,  $I_2$  et  $I_3$ .
	- b) Dans quel intervalle varie  $L$ ?
	- c) Le choix du nombre  $L$  ce fait-elle de manière uniforme sur  $[0, 3]$ ?
- 2. a) Quelle algorithme permet de simuler l'expérience aléatoire considéré ?

 b) Utiliser l'algorithme 15 fois de suite en notant à chaque fois si le résultat est entre 0 et 1, entre 1 et 2 ou entre 2 et 3 :

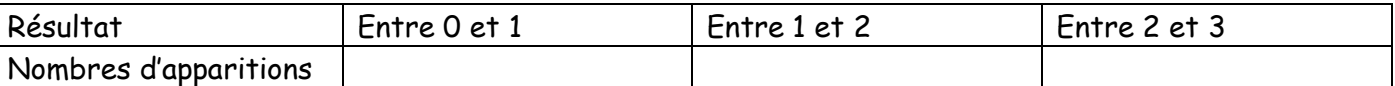

3. Au regard des résultats de la classe. Formuler une nouvelle réponse à la question 1.c).

#### B. Et avec 40 valeurs ?

On considère maintenant 40 segments numérotés de 1 à 40. Les segments ont tous une longueur choisie dans le même intervalle  $[0, 1]$ . On choisit la longueur  $l_i$  du segment i, indépendamment des longueurs des autres segments, au hasard dans l'intervalle [0 ; 1]. On met ces 40 segments les uns au bout des autres et on s'intéresse à la longueur totale  $L$  ainsi obtenue.

#### 1. Dans quel intervalle varie  $L$ ?

2. On a simulé 500 fois sur un tableur l'obtention de  $L$ , somme de 40 nombres choisis au hasard dans l'intervalle [0; 1]. Les valeurs de L obtenues ont été rassemblées en 20 classes de même largeur.

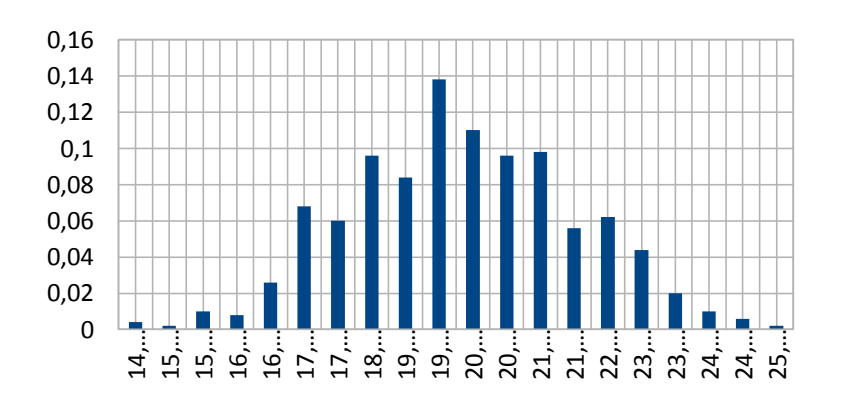

On donne ci-contre un diagramme des fréquences : les valeurs en abscisses sont les centres des classes. Répondre par lecture graphique aux questions suivantes : a) En quoi l'observation de ce diagramme permet de conjecturer que  $L$  ne suit pas une loi uniforme sur [0 ; 40] ? Pour cette simulation, on obtient, pour la série de valeurs de  $L$ , la moyenne  $m =$ 

19,93 et l'écart-type  $s = 1,84$ .

b) évaluer la fréquence de l'évènement : « L est inferieur ou égal à  $m$  ». Que peut-on dire de la répartition des valeurs de  $L$  autour de la moyenne ? La loi de est proche 14,… 15,… 15,… 16,… 16,… 17,… 17,…

- c) Evaluer la fréquence de l'évènement : « L est compris entre  $m s$  et  $m + s$  »
- d) Evaluer la fréquence de l'évènement : « L est compris entre  $m 2$  et  $m + 2s$  ».
- 

# I. Loi normale

## **a.** Loi normale  $\mathcal{N}(m, \sigma)$

<u>»Définition</u> : Soient  $m \in \mathbb{R}$  et  $\sigma \in \mathbb{R}^*_+.$ 

Une variable aléatoire X suit une loi normale d'espérance  $m$  et d'écart-type  $\sigma$  si, pour tout intervalle *I* inclus dans ℝ, la probabilité de l'évènement «  $X \in I$  » est l'aire du domaine  ${M(x; y)}$ ;  $x \in I$  et  $0 \le y \le f(x)$  où f est la fonction définie sur R par :

 $0.15$ 

 $0.1$ 

 $0.05$ 

 $-0.05 +$ 

0

5

 $P(2.18 \le X \le 8.87) = 0.82$ 

10

$$
f(x) = \frac{1}{\sigma\sqrt{2\pi}}e^{-\frac{1}{2}\left(\frac{x-m}{\sigma}\right)^2}.
$$

Cette fonction est la densité de la loi normale d'espérance  $m$  et d'écart-type  $\sigma$ .

Remarque : La probabilité de l'événement «  $a \le X \le b$  » est :  $P(a \le X \le b)$  =  $\int_a^b f(x) dx$ .

Exemple : On a représenté une loi normale de moyenne  $m = 5.3$  et d'écart-type  $s = 2.51$ . La probabilité est l'aire sous la courbe dessinée en bleu ci-contre.

 $\infty$ Propriété : Si une variable aléatoire X suit une loi normale d'espérance m et d'écart-type  $\sigma$ de fonction de densité  $f$  alors :

la courbe représentative de  $f$  est symétrique par rapport à la droite d'équation  $x = m$  et l'aire entre cette courbe et l'axe des abscisses est finie égale à 1 ;

pour tout réel  $b$ , la limite

$$
\lim_{a \to -\infty} \int_{a}^{b} \frac{1}{\sigma \sqrt{2\pi}} e^{-\frac{1}{2} \left(\frac{x-m}{\sigma}\right)^2} dx
$$

existe et est finie ; cette limite est la probabilité de l'évènement «  $X \leq b$  » ;  $P(X \le m) = P(X \ge m) = 0.5.$ 

[Exemple de représentation graphique de la loi normale](http://math.baudon.free.fr/content/TSTI/12%20Loi%20Normale/exemple-loi-normale.php). (O [Fichier géogébra\)](http://math.baudon.free.fr/content/TSTI/12%20Loi%20Normale/exempleloinormale.ggb)

Calcul de probabilités d'une loi normale à l'aide de la calculatrice :

Lorsque X suit une loi normale d'espérance m et d'écart-type  $\sigma, \mathcal{N}(m; \sigma)$ , Pour obtenir la probabilité  $P(a \le X \le b)$ :

- Avec les TI en allant dans le menu DIST, on utilise la 2<sup>ème</sup> fonction :  $normalFRèp(a, b, m, \sigma)$ .
- Avec les Casio dans le menu Stat puis DIST et NORM et enfin Cdp,

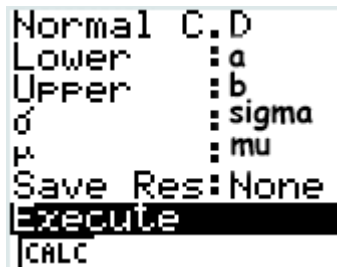

Le problème qui se pose pour le calcul des probabilités des événements du type «  $X \leq b$  » est que la calculatrice ne donne que la probabilité des évènements de la forme «  $a \le X \le b$  ».

Première méthode : Pour se faire, on utilise le fait que  $P(X \le m) = P(X \ge m) = 0.5$ . Donc pour calculer  $P(X \le b)$  il faut faire deux cas :

- Si 
$$
b > m
$$
 on calculate  $P(X \le b) = P(X \le m) + P(m \le X \le b) = 0.5 + P(m \le X \le b)$ .

- Si 
$$
b < m
$$
 on calculate  $P(X \le b) = P(X \le m) - P(b \le X \le m) = 0.5 - P(b \le X \le m)$ .

Autre méthode : sans faire de découpage à l'aide la moyenne, il suffit de rentrer dans la calculatrice :

 $P(X \le b) \simeq P(-10^{99} \le X \le b)$  ou  $P(X \ge b) \simeq P(b \le X \le 10^{99})$ .

Donne des approximations suffisamment fines pour résoudre les problèmes posés.

**b. Les intervalles à « 1, 2 ou 3 sigma »**

 $\infty$ Théorème : Si une variable aléatoire X suit une loi normale d'espérance m et d'écart-type  $\sigma$  alors :

 $P(m - \sigma \le X \le m + \sigma) \simeq 0.68$  (arrondis au centième)

 $P(m - 2\sigma \le X \le m + 2\sigma) \simeq 0.95$  (arrondis au centième)

 $P(m-3\sigma \le X \le m+3\sigma) \simeq 0.997$  (arrondis au millième)

### **c. Approximation de la loi binomiale par la loi normale**

**A**Théorème : Pour  $n \leq 1$  assez grand  $n \geq 30$  et une probabilité vérifiant :  $np \geq 5$  et  $n(1 - 1)$  $p \geq 5$ , alors on peut approcher la loi binomiale de paramètre  $B(n, p)$  par la loi normale d'espérance  $m = np$  et d'écart-type  $\sigma = \sqrt{np(1-p)}$ .

## II. Exercice

Exercice 1.

Chaque graphique est une représentation d'une loi normale.

Donner la valeur de l'espérance et la façon de calculer la probabilité demandée :

$$
1) P(X \leq 8) =
$$

- a.  $0,5 P(4 \le X \le 8)$ ;
- b.  $0,5 + P(4 \le X \le 8)$ ;
- c.  $1 P(4 \le X \le 8)$ .
- 2)  $P(X \ge 1800) =$ a.  $0.5 + P(1800 \le X \le 2000)$ ; b.  $1 - P(1400 \le X \le 1800)$ ; c.  $0.5 - P(1800 \le X \le 2000)$ .

3)  $P(X \ge 520) =$ a.  $0.5 + P(500 \le X \le 520)$ b.  $0,5 - P(480 \le X \le 500)$ c.  $1 - P(380 \le X \le 520)$ 

31 Un constructeur automobile a créé un nouveau moteur diesel pour équiper ses petits modèles. La durée de vie de ce moteur, exprimée en nombre de kilomètres, est une variable aléatoire X qui suit une loi normale  $\mathcal{N}(200000; 30000)$ .

1. Quelle est la probabilité que la durée de vie du <sup>32</sup> Lors d'une réaction entre deux composés moteur soit supérieure à 250 000 kilomètres ?

2. Les véhicules équipés de ce moteur sont garantis 120 000 kilomètres. Quelle est la probabilité que la garantie soit utilisée pour un problème de moteur cassé ?

3. Le constructeur a vendu en tout 145 000 véhicules. Estimer le nombre de fois où le constructeur va faire fonctionner la garantie pour un problème de moteur cassé.

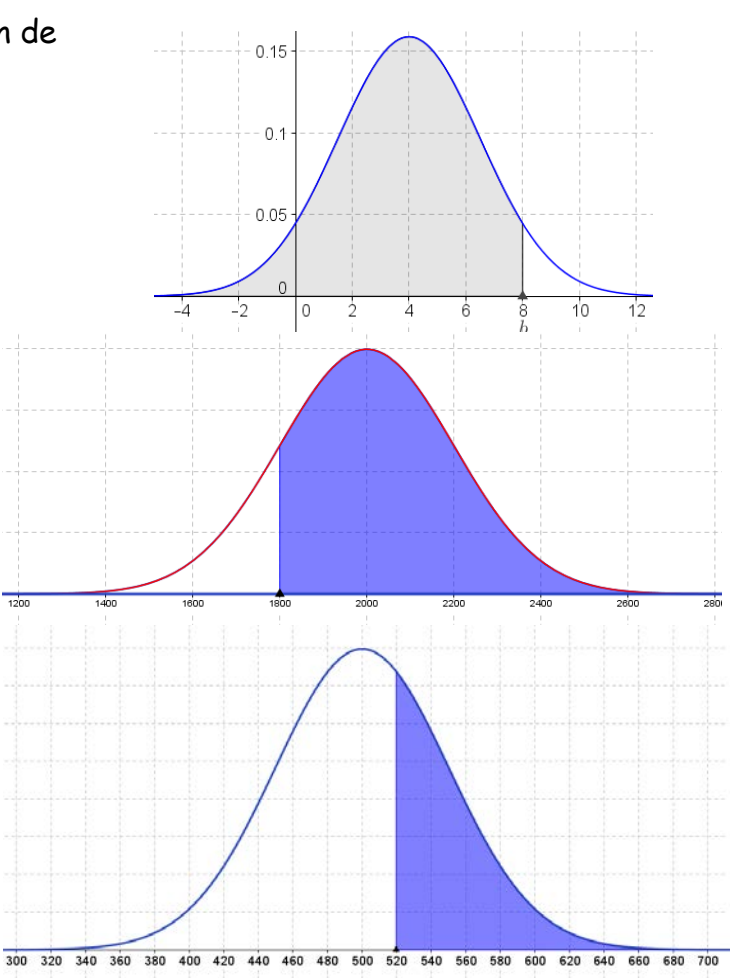

chimiques  $A$  et  $B$  et dans des conditions identiques, la quantité de chaleur dégagée, exprimé en Joules, est une variable aléatoire qui suit une loi normale  $N(1000; 200)$ .

1. Quelle est la probabilité que la quantité de chaleur dégagée soit inférieure à 100 ?

2. Quelle est la probabilité que la quantité de chaleur dégagée soit supérieure à 1 500 ?

Exercice 2.

Une entreprise fabrique des condensateurs de capacité affichée égale à 210 µF. On note  $X$  la variable aléatoire qui associe, à un condensateur choisi au hassard dans la production, sa capacité réelle en  $\mu$ F. On admet que X suit une loi normale d'espérance 210 et d'écart-type 12. On prélève au hasard un condensateur dans la production. Déterminer, à 10−3 près, la probabilité que sa capacité réelle soit :

- a) Comprise entre 189 et 252 µF ;
- b) Inférieure ou égale à 200 µF ;
- c) Supérieure ou égale à 215 µF. une capacité inférieur à 12.

Exercice 3.

Une usine fabrique en grande série des disques de diamètre théorique  $238$  mm. On note  $X$ la variable aléatoire qui, à tout disque produit, associe son diamètre en mm. On admet que  $X$  suit une loi normale d'espérance 238 et d'écart-type  $0,4$ . On tire au hasard un disque dans la production.

Déterminer, à 10−3 près, la probabilité que son diamètre réel soit :

- a) Supérieur ou égal à 237,5 mm ;
- b) Inférieur ou égal à 237,8 mm ;
- c) Compris entre 237,18 et 238,82 mm

### Exercice 4.

Une entreprise fabrique des plaques de forme carrée en grande quantité. On note  $L$  la variable aléatoire qui, à chaque plaque de ce type prélevée au hasard dans le stock, associe la longueur de son côté. On suppose que la variable aléatoire  $L$  suit la loi normale d'espérance 550 et d'écart-type 1.

- a) Calculer la probabilité qu'une plaque ait un côté de longueur inférieur à 549,6 mm.
- b) Calculer la probabilité qu'une plaque ait un côté de longueur supérieur à 550,8 mm.
- c) Une plaque est conforme si la longueur de son côté, que l'on exprime en millimètre, appartient à l'intervalle [548 ; 552]. Calculer la probabilité qu'une plaque soit conforme.

.